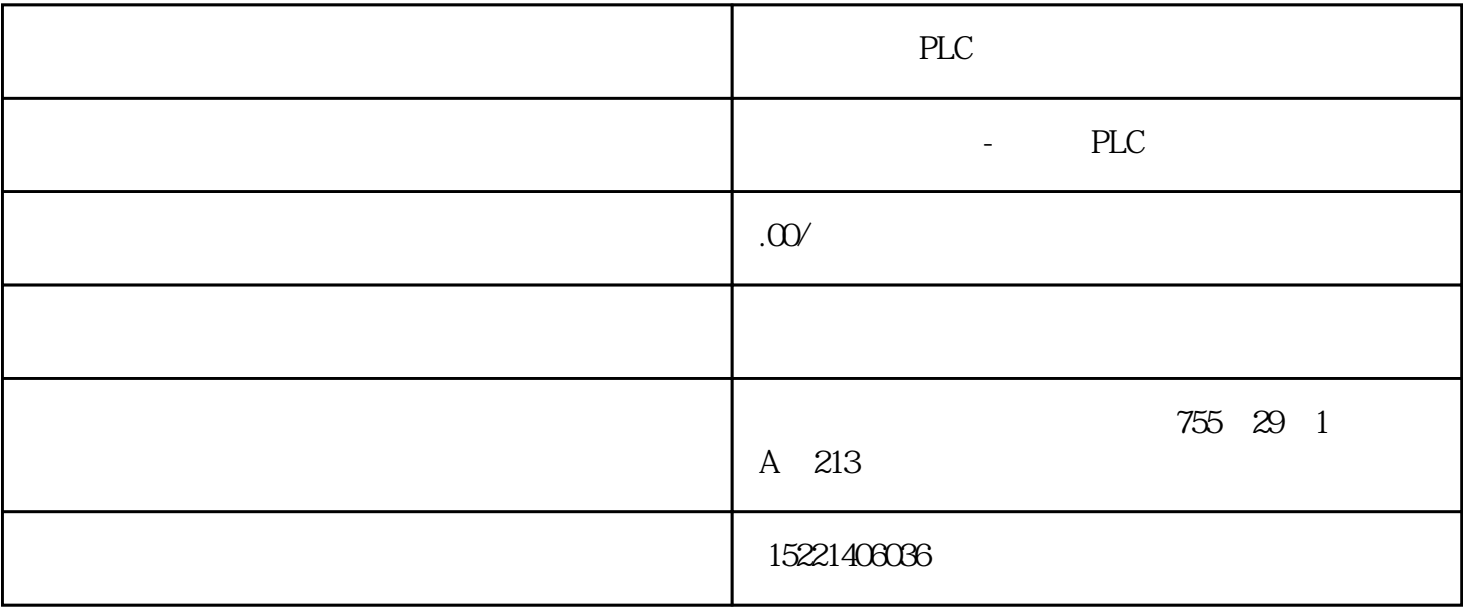

PLC

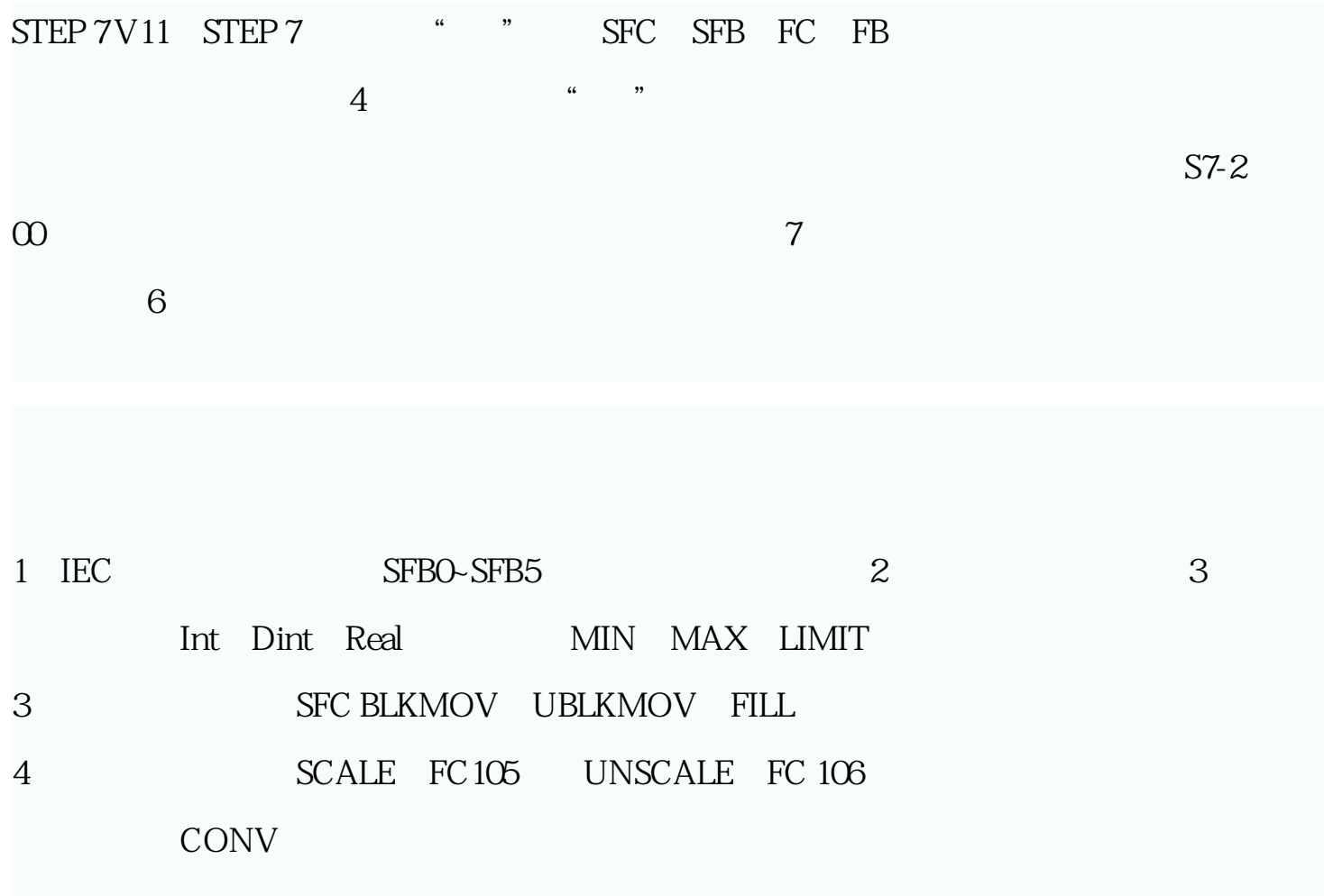

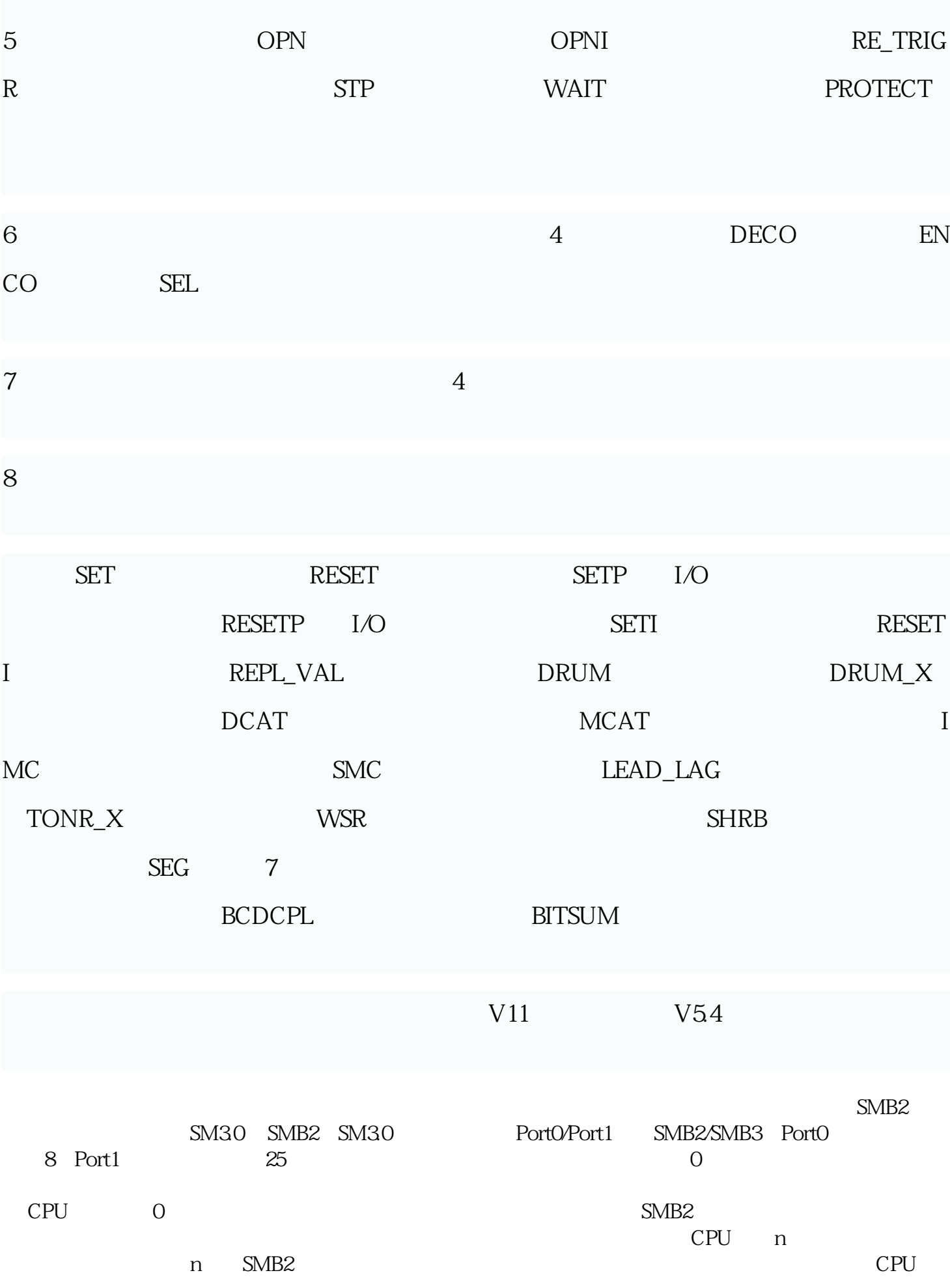

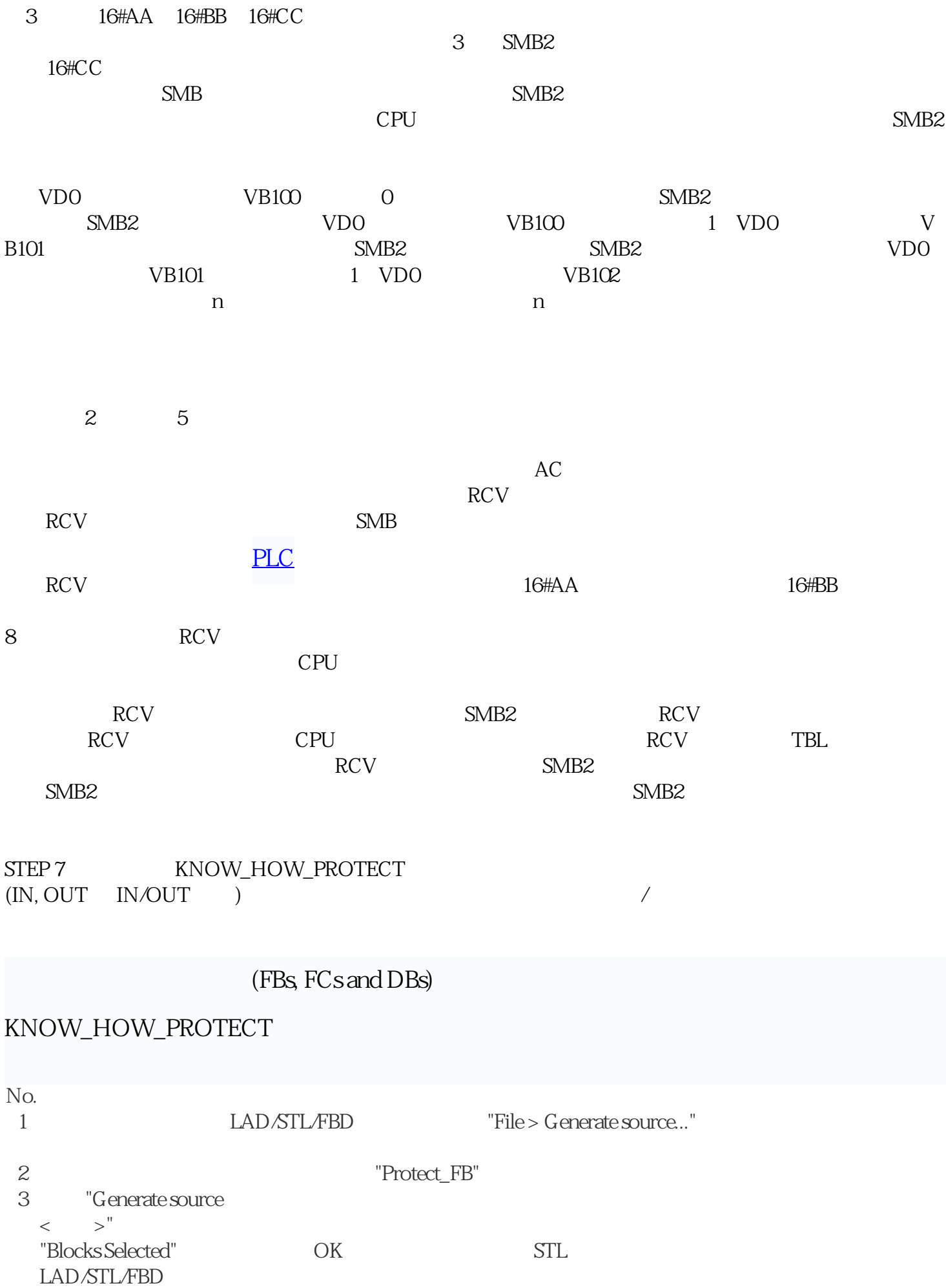

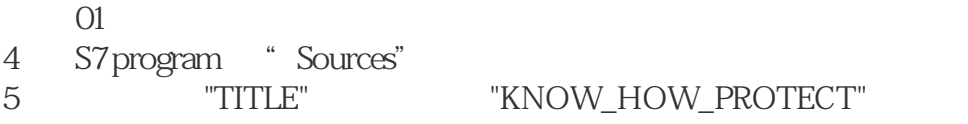

- 图 02
- 6  $"File > Save"$   $"File > Compile"$  STL

STL "KNOW\_HOW\_PROTECT"

 $STL$ 

## (FBs, FCs and DBs) KNOW\_HOW\_PROTECT

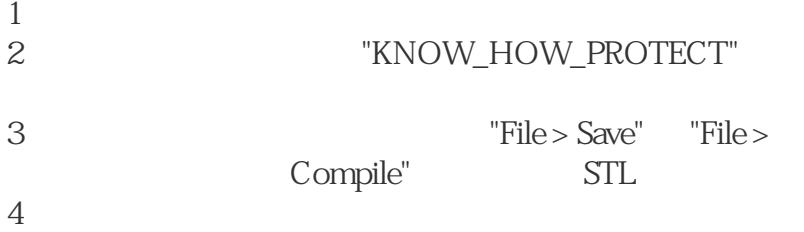